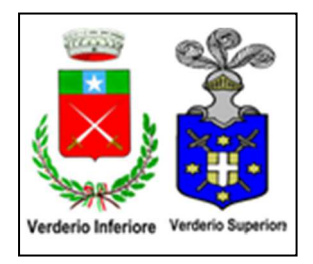

# *COMUNE DI VERDERIO PROVINCIA DI LECCO*

# **VADEMECUM SITO WEB**

Per tutti i cittadini è disponibile un manuale di confronto tra il vecchio e il nuovo sito web, con lo scopo di agevolare la ricerca delle funzionalità e informazioni accessibili.

## **1. IL COMUNE INFORMA (vecchio sito)**

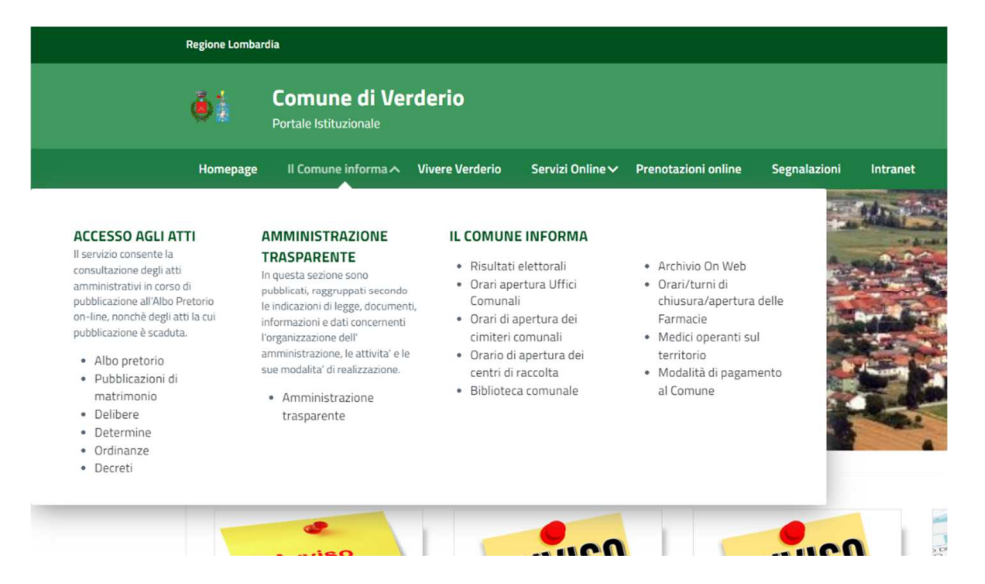

Nella sezione "Il comune Informa" sono presenti:

- Albo pretorio
- Pubblicazioni di Matrimonio
- Delibere
- Determine
- Ordinanze
- Decreti
- Amministrazione Trasparente
- Risultati elettorali
- Orari di apertura degli Uffici
- Orari di apertura dei cimiteri comunali
- Orari di apertura dei centri di raccolta
- Biblioteca comunale
- Archivio on web
- Orari aperture di servizio Farmacie
- Medici operanti nel territorio
- Modalità di pagamento al Comune

### **NUOVO SITO**

1. L'albo pretorio, le pubblicazioni di matrimonio, amministrazione trasparente e le modalità di pagamento si trovano a metà pagina della Homepage del nuovo sito come indicato nella foto.

Siti tematici

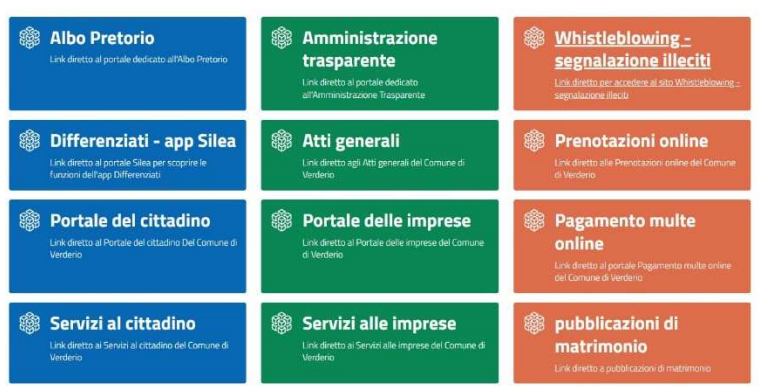

2. I risultati elettorali si trovano in fondo alla pagina Homepage come indicato ed evidenziato nella foto sottostante.

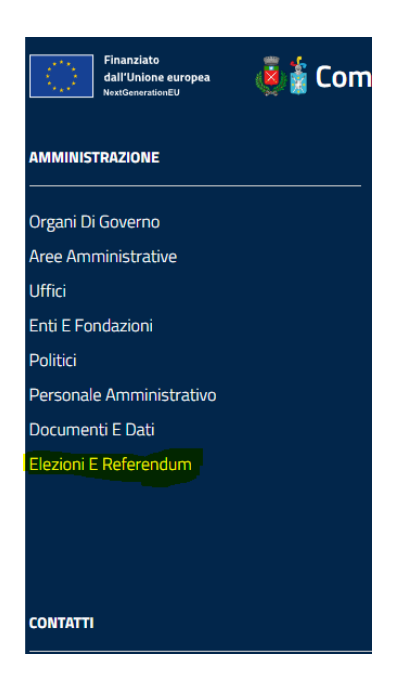

3. Delibere, determine, ordinanze e decreti si trovano nella barra del menù in Homepage – Accesso Agli atti.

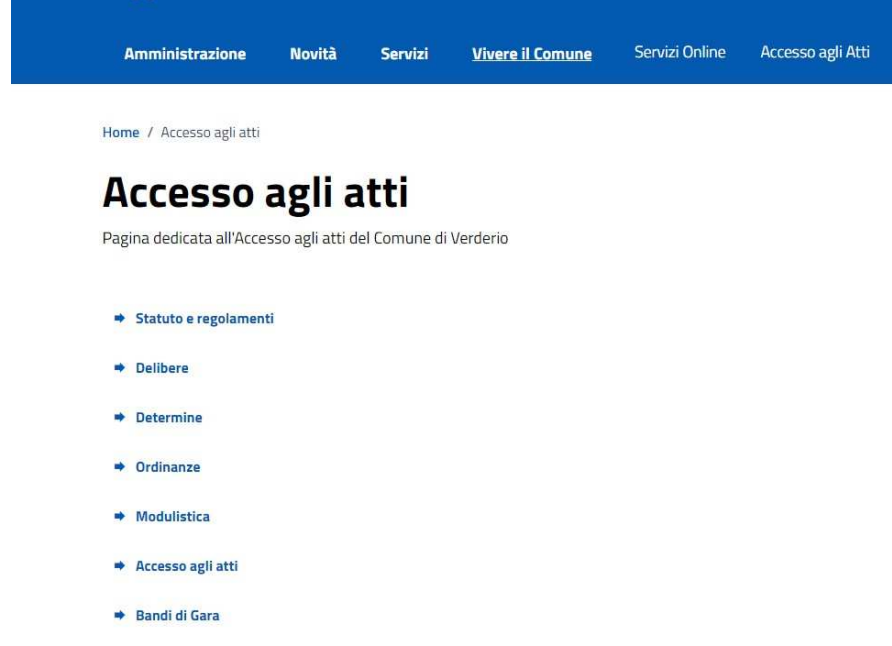

4. Gli orari di apertura degli Uffici Comunali e delle farmacie in servizio si trovano nella sezione "link utili", appena sotto la sezione "Siti Tematici", come indicato ed evidenziato in foto.

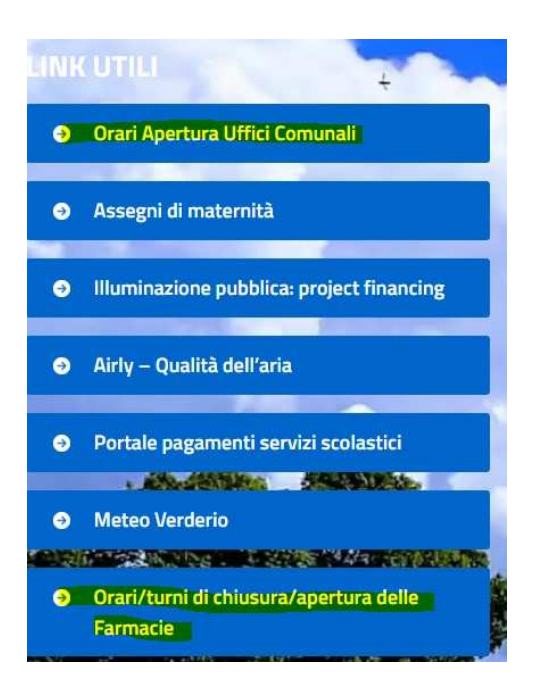

Concorsi

5. Gli orari degli Uffici Comunali, la Biblioteca Comunale, le modalità di pagamento, le informazioni sulle elezioni e gli orari di apertura dei cimiteri comunali si trovano nella sezione "Contenuti in evidenza", appena sotto la sezione "news", come evidenziato nell'immagine sottostante.

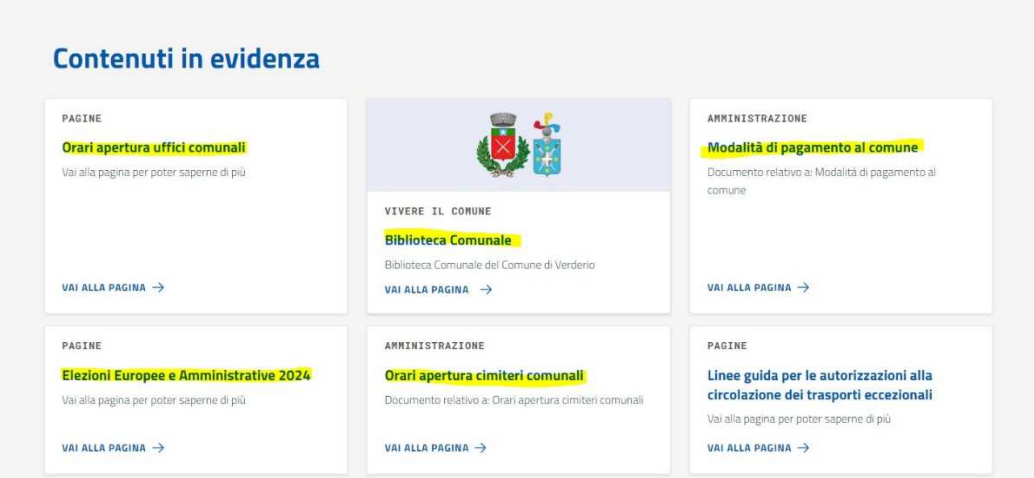

6. L'archivio on web si trova a fine della Homepage come evidenziato nella foto.

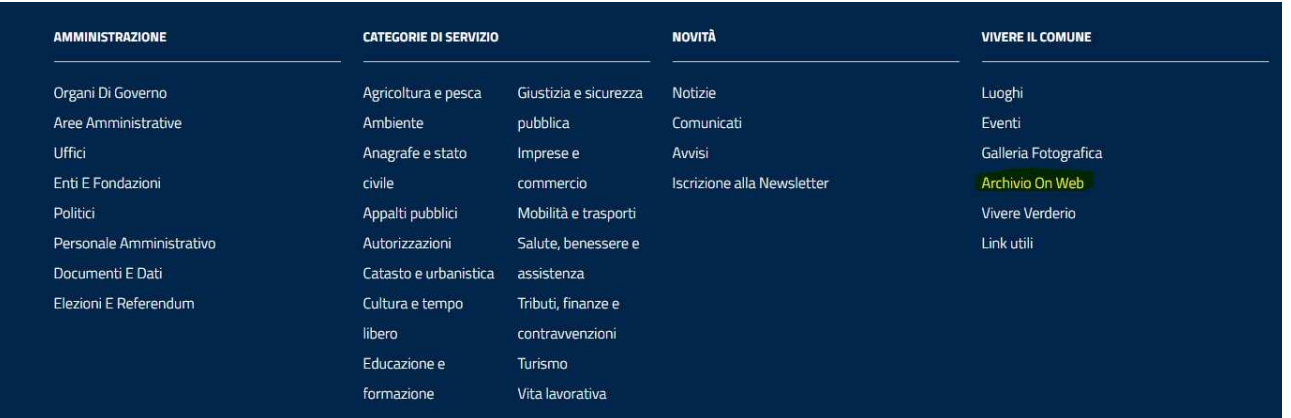

## **2. SERVIZI ONLINE (VECCHIO SITO)**

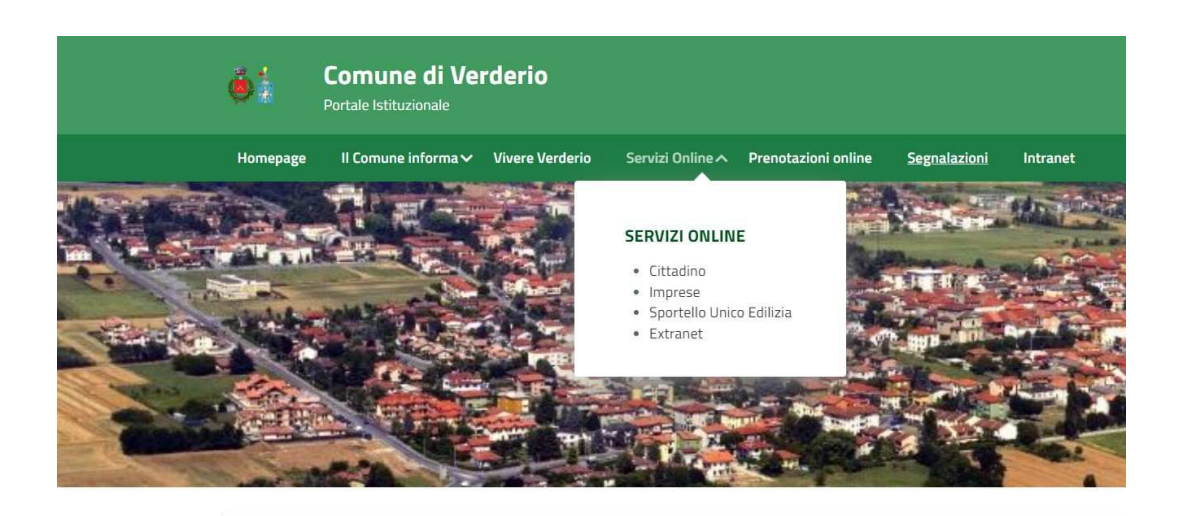

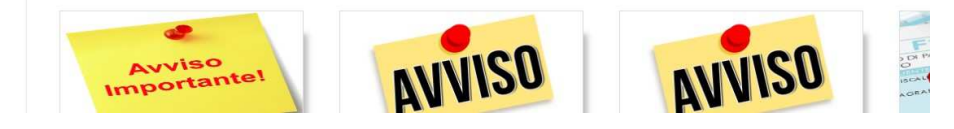

Nella sezione servizi online sono presenti:

- Cittadino
- Imprese
- Sportello unico edilizia
- Extranet

### **NUOVO SITO**

1. Cittadino e Imprese si trovano nella sezione "Siti Tematici" come evidenziato in foto.

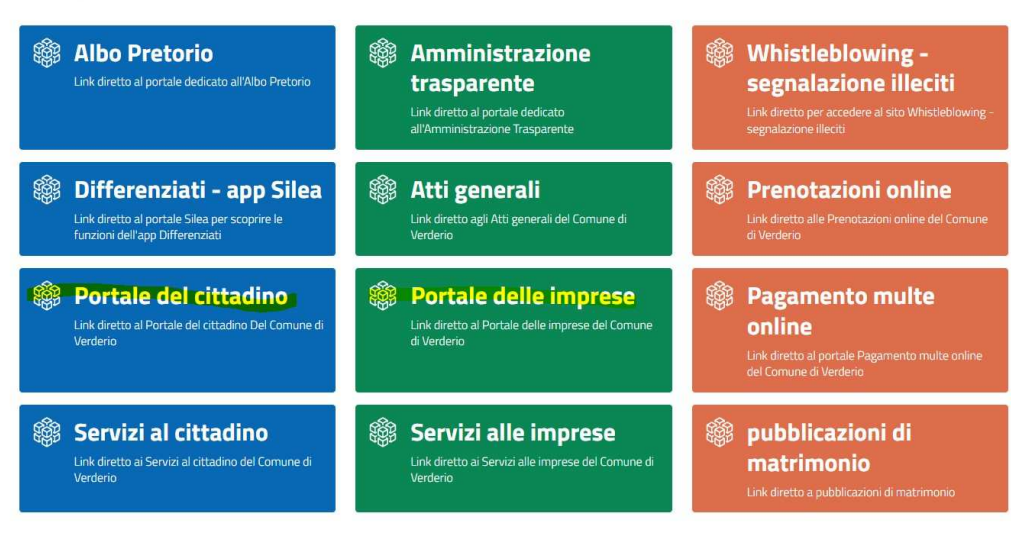

## Siti tematici

2. Sportello unico edilizia si trova nella sezione "Argomenti in evidenza"

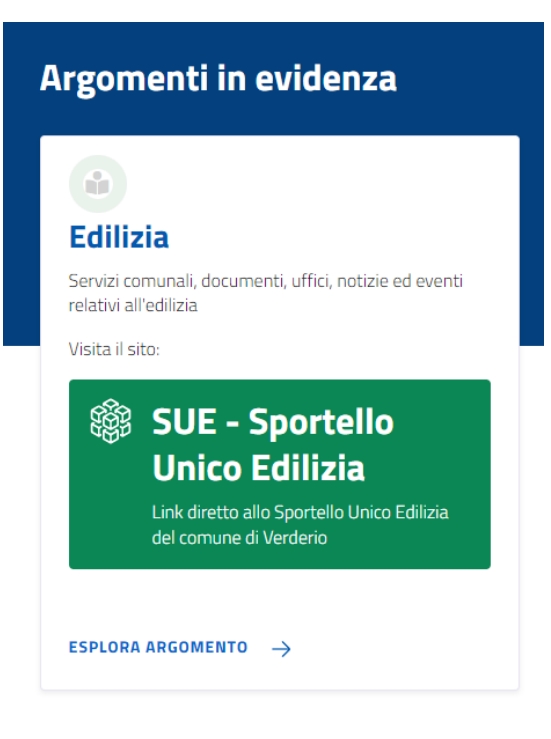

3. Extranet non presente

La sezione del nuovo sito web contenente tutti gli uffici si trova nel percorso in Homepage - Barra del menù – Amministrazione – Uffici, come indicato in foto.

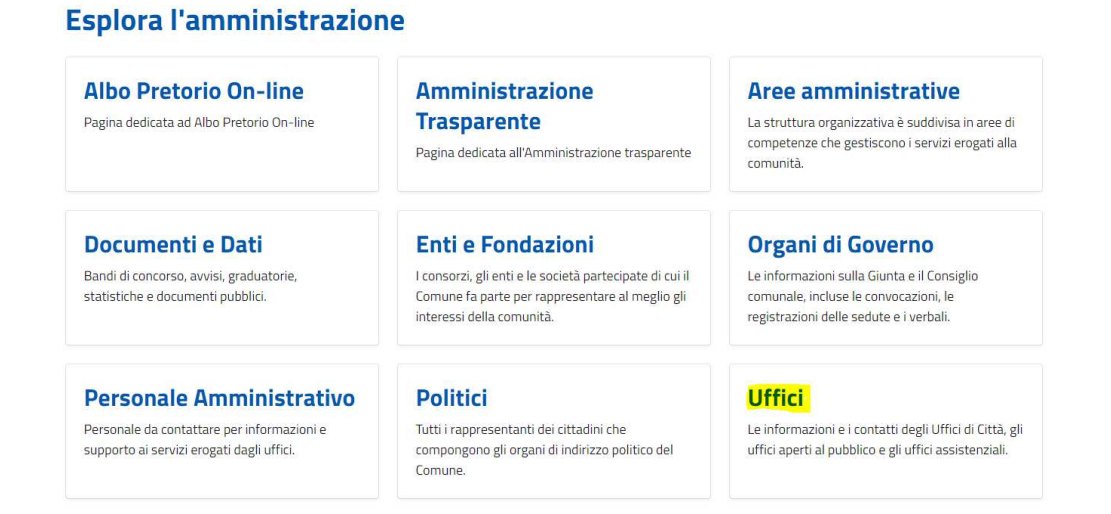

Nella sezione "Argomenti in evidenza" si trovano:

- SUE Sportello Unico Edilizia
- SUAP Sportello Unico delle Attività Produttive
- Calcolo Imu online

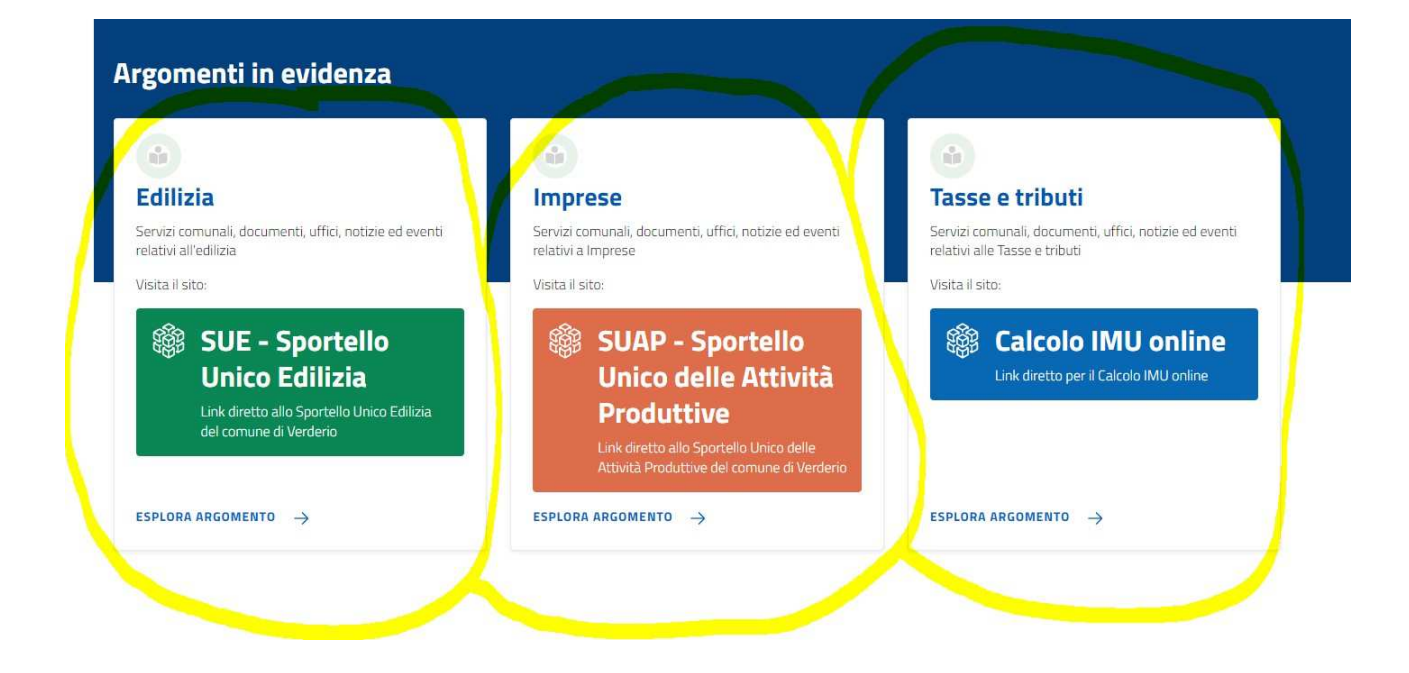

Nell'ultima sezione della Homepage si possono trovare le informazioni utili a carattere generale del Comune di Verderio, ad esempio la via della Sede Municipale, il numero telefonico, la P.Iva, l'indirizzo di Posta Certificata, il Codice Fiscale e l'Iban dell'ente, come mostrato nell'immagine sottostante.

#### **CONTATTI**

Comune di Verderio Viale dei Municipi, 2, 23879 Verderio (LC) Codice fiscale / P. IVA:03504880133 Modalità di pagamento al Comune

Ufficio Protocollo - URP Telefono: 039590591 PEC: infoverderio@halleypec.it Leggi le FAQ Prenotazione appuntamento Segnalazione disservizio Intranet

Albo Pretorio Amministrazione Trasparente Accesso agli atti Pubblicazioni di Matrimonio Accesso Civico Cookie Policy Informativa privacy **DPO** Dichiarazione di accessibilità Note Legali Feedback

Tutte le informazioni riguardanti IMU e TARI si trovano nella propria sezione dell'Ufficio di appartenenza, nonché l'Ufficio Tributi. Il percorso dalla pagina di Homepage è - barra del menù - Amministrazione - Uffici - Ufficio Tributi - Documentazione Ufficio Tributi, come indicato nell'immagine sottostante.

## **Documentazione Ufficio Tributi**

9 documenti pubblicati

#### Addizionale Comunale all'IRPEF

Tutta la Documentazione relativa all'Addizionale Comunale all'IRPEF del Comune di Verderio

#### **Illuminazione votiva**

Tutta la Documentazione relativa all'Illuminazione votiva del Comune di Verderio

#### Modalità di pagamento al comune

Documento relativo a: Modalità di pagamento al comune

#### Cosap - Delibera di consiglio n. 3 del 13.03.2015

Delibera di consiglio n. 3 del 13.03.2015 relativa al Cosap fino al 31.12.202 - Comune di Verderio

#### **IMU**

Tutta la Documentazione relativa all'IMU del Comune di Verderio

#### **TARI**

Tutta la documentazione relativa alla TARI del Comune di Verderio

Delibera di approvazione delle aliquote IMU 2024

Documentazione relativa alla delibera di approvazione delle aliquote IMU 2024

#### **IUC fino al 31.12.2020**

Tutta la Documentazione relativa allo IUC fino al 31.12.2020

#### TASI fino al 31.12.2020

Tutta la Documentazione relativa al TASI del Comune di Verderio